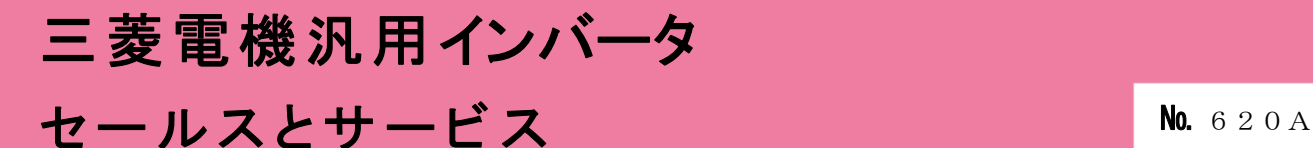

# 汎用インバータオプションFR Configurator2 (インバータセットアップソフトウェア)バージョンアップのお知らせ

Ī

平素より当社駆動制御機器に格別のご愛顧を賜り、厚く御礼申し上げます。 汎用インバータオプションFR Configurator2(インバータセットアップソフトウェア)を バージョンアップし、機能を追加しますのでお知らせします。

#### 記

# 1.バージョンアップの内容

- (1) 対応機種の追加 FR-E800、FR-A872、FR-B4(A800 仕様)、FR-D700-G に対応します。
- (2) パラメータリスト機能拡張 • フィルタ選択で対応するパラメータを目的別に選択できるようになります。 • パラメータリストで選択しているパラメータに関連している項目が表示できるようになります。
- (3) 接続先識別対応 オンラインステータス表示(FR-A8NCG 対応機種と FR-E800-E)と Ethernet パラメータ設定 (FR-E800-E のみ)で、接続先識別が表示できるようになります。
- (注)AI アラーム診断機能(異常表示が発生した要因を AI により推測し、要因に対する処置を表示)は、 近日対応予定です。

### 2. 旧バージョン製品からのバージョンアップ

旧バージョンの SW1DND-FRC2-J、SW1DND-FRC2-E をお持ちのお客様は、下記 Web サイトにて バージョンアップ品を無料でダウンロード頂けます。

- ① 三菱電機 FA サイト URL: http://www.mitsubishielectric.co.jp/fa/index.html
- ② ダウンロード方法 「FA トップ>ダウンロード>インバータ FREQROL>ソフトウェア>FR Configurator2」 から アップデート版をダウンロードしてください。 ※ ダウンロードには、ユーザー登録(無料)が必要です。
- ③ インストール方法

新規でインストールする場合には、プロダクト ID の入力が必要です。 お手持ちの旧バージョン製品に添付されております、ソフトウェア登録証のプロダクト ID を 入力してください。

旧バージョンをインストール済の場合には、プロダクト ID の入力は不要です。

※ インストール手順については、FR Configurator2 取扱説明書の PDF ファイルを参照して ください。

## 3.製品識別方法

FA サイトからダウンロードする場合、最新のソフトウェアバージョンは下記になります。 SW1DND-FRC2-J バージョン 1.19V SW1DND-FRC2-E バージョン 1.19V

※本ソフトウェアバージョンは FA サイト掲載のみとなります。

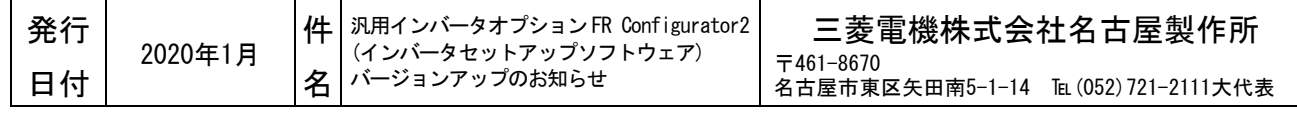